# **Domain\_Features**

This data set defines the domain size, the grid data, the domain decomposition features (MPI parallelisation characteristics : number of MPI processes bounded to subdomains and how they are distributed over the domain) and the number of threads also used to split the domain (OpenMP parallelization).

# **Full data set of the namelist**

```
 &Domain_Features Geometric_Layout= 0,
          Start_Coordinate_I_Direction=-0.05 , End_Coordinate_I_Direction=
0.05,
         Start Coordinate J Direction=-0.05, End Coordinate J Direction=
0.05,
         Start Coordinate K Direction= 0.00 , End Coordinate K Direction=
0.00,
          Cells_Number_I_Direction= 80 ,Cells_Number_J_Direction= 80
,Cells_Number_K_Direction= 1,
         Number OMP Threads= 1,
         MPI Cartesian Topology= .false.,
         Total Number MPI Processes= 1,
         Max Number MPI Proc I Direction= 1,
Max Number MPI Proc J Direction= 1, Max Number MPI Proc K Direction= 1,
          Regular_Mesh= .true. /
          <note important> Find some examples [[Domain_Features_Examples |
here ]]. </note>
```
—–

# **Definition of the data set**

#### **Geometric\_Layout**

- Type : integer value
- This option selects the type of geometry configuration used :
	- 0 : Cartesian geometry
		- 1: Cylindrical geometry. The axis is oriented along the K-direction. The coordinate system is  $\mathfrak{sn}(i)$ ,  $\theta$  at  $\theta$  ,  $z(k)$
		- 2: Cylindrical geometry. The axis is oriented along the I-direction. The coordinate system is  $fr(i)$ ,  $theta(k)$ ,  $z(i)$ \$
		- 3: Cylindrical geometry. The axis is oriented along the J-direction. The coordinate system is \$r(k),\theta(i),z(j)\$
		- $\blacksquare$  Default value = 0

## **Start\_Coordinate\_I\_Direction**

- Type : real value
- Origin coordinate along the I-direction.
- Default value must be set by the user

## **Start\_Coordinate\_J\_Direction**

- Type : real value
- Origin coordinate along the J-direction.
- Default value must be set by the user

### **Start\_Coordinate\_K\_Direction**

- Type : real value
- Origin coordinate along the K-direction.
- Default value must be set by the user

#### **End\_Coordinate\_I\_Direction**

- Type : real value
- End coordinate along the I-direction.
- Default value must be set by the user

### **End\_Coordinate\_J\_Direction**

- Type : real value
- End coordinate along the J-direction.
- Default value must be set by the user

#### **End\_Coordinate\_K\_Direction**

- Type : real value
- End coordinate along the K-direction.
- Default value must be set by the user

#### **Cells\_Number\_I\_Direction**

- Type : integer value
- Number of cells along the I-direction, excluding the ghost-cells)
- Default value= 0

#### **Cells\_Number\_J\_Direction**

- Type : integer value
- Number of cells along the J-direction, excluding the ghost-cells)
- $\bullet$  Default value= 0

#### **Cells\_Number\_K\_Direction**

- Type : integer value
- Number of cells along the K-direction, excluding the ghost-cells)
- $\bullet$  Default value= 0

#### **Number\_OMP\_Threads**

- integer value
- Number of Threads for OpenMP parallelization
- $\bullet$  Default value= 1

#### **MPI\_Cartesian\_Topology**

- Type : Boolean value
- Select the MPI cartesian topology for the domain decomposition method (same number of subdomains along a given direction)
- Default value= .false.

#### **MPI\_Graphic\_Topology**

- Type : Boolean value
- Select the MPI graphic topology for the domain decomposition method (the number of subdomain along a given direction is variable)
- Default value= .false.

#### **Total\_Number\_MPI\_Processes**

- Type : integer value
- Total number of MPI processes used in the domain decomposition method
- Default value= 1

#### **Max\_Number\_MPI\_Proc\_I\_Direction**

- Type : integer value
- Number of MPI processes along the I-direction (maximum number for the graphic topology)
- Default value= 1

Last<br>update: update: 2016/11/18 sunfluidh:domain\_features\_namelist https://sunfluidh.lisn.upsaclay.fr/doku.php?id=sunfluidh:domain\_features\_namelist&rev=1479486494 17:28

### **Max\_Number\_MPI\_Proc\_J\_Direction**

- Type : integer value
- Number of MPI processes along the J-direction (maximum number for the graphic topology)
- Default value= 1

#### **Max\_Number\_MPI\_Proc\_K\_Direction**

- Type : integer value
- Number of MPI processes along the K-direction (maximum number for the graphic topology)
- $\bullet$  Default value= 1

#### **Regular\_Mesh**

- Type : boolean value
- if .true., the mesh size is regular along each direction and the gris is directly built by the code.
- If .false., the grid is irregular and the cell distribution is read in the specific files maillx\_xxxxx.d, mailly\_xxxxx.d and maillz\_xxxxx.d (xxxxx corresponds to the subdomain/MPI-process number if the MPI domain-decomposition is used). These files are created from the mesh builder named meshgen.x.
- Default value= .true.

From: <https://sunfluidh.lisn.upsaclay.fr/>- **Documentation du code de simulation numérique SUNFLUIDH**

Permanent link: **[https://sunfluidh.lisn.upsaclay.fr/doku.php?id=sunfluidh:domain\\_features\\_namelist&rev=1479486494](https://sunfluidh.lisn.upsaclay.fr/doku.php?id=sunfluidh:domain_features_namelist&rev=1479486494)**

Last update: **2016/11/18 17:28**

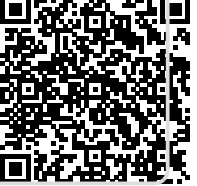